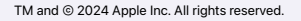

**Virtual Coaching** 

## [Annotate for Understanding](http://apple.co/apl)  with iPad<br>
With iPad<br>
Thursday, January 11

Learn new skills and ask questions about Apple technology in the context of learning and teaching. Schedule a 30 minute, no cost, personalized one-toone or small group coaching session.

Visit [apple.co/askapl](http://apple.co/askapl) to sign up.

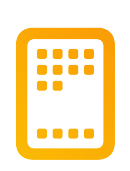

### **Learn with Apple Professional Learning Specialists**  January 2024

#### **Apple Professional Learning Live**

Explore helpful resources, practice new skills, and reflect on ways Apple technology can support great learning and teaching. These hands-on virtual sessions run for approximately 60 minutes and are offered three times daily.

Visit [apple.co/apl](http://apple.co/apl) to learn more and register.

### [Get Started](http://apple.co/apl)  with iPad

[Thursday, January 4](http://apple.co/apl) **Constants and Thursday**, January 8

### [Increase Productivity](http://apple.co/apl)  with iPad

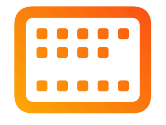

### [Practice Handwriting](http://apple.co/apl) with iPad

[Monday, January 22](http://apple.co/apl)

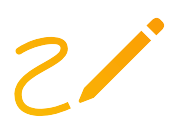

### Map Ideas with [Graphic Organizers](http://apple.co/apl)

Thursday, January 25

[Thursday, January 11](http://apple.co/apl)

# $\bigcirc$

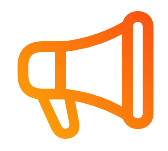

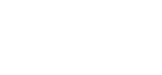

### Build Custom Shapes [with Swift Playgrounds](http://apple.co/apl)

[Monday, January 29](http://apple.co/apl) **With thursday, February 1** 

[Reach All Learners](http://apple.co/apl)  with iPad

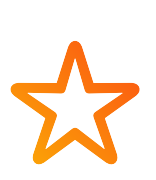

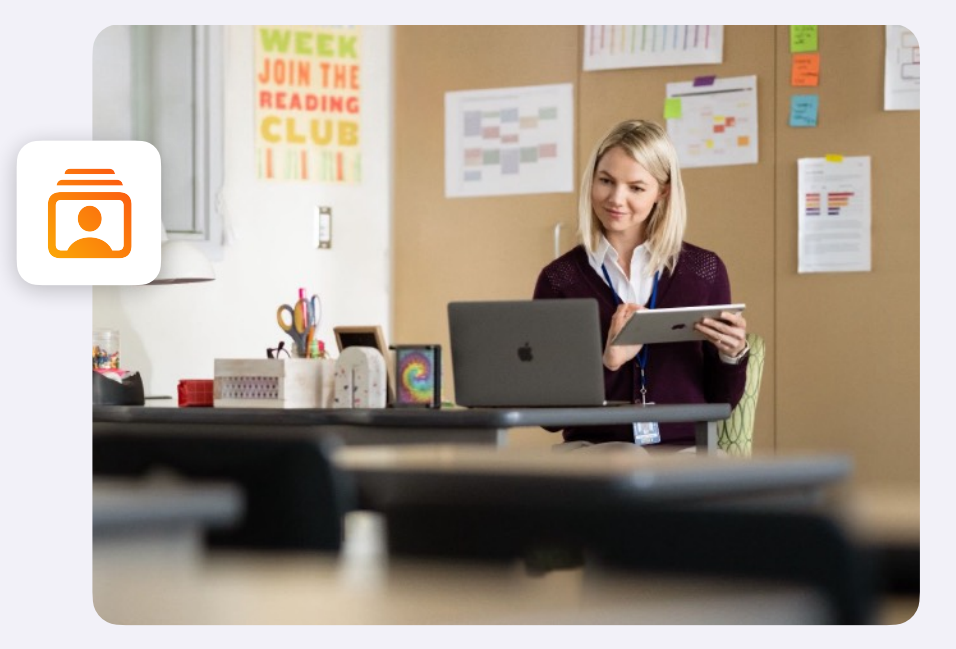

[Create Pop Art](http://apple.co/apl) with iPad

[Thursday, January 18](http://apple.co/apl)

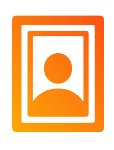